## Icon 8 User Manual

Yeah, reviewing a books Icon 8 User Manual could grow your close contacts listings. This is just one of the solutions for you to be successful. As understood, deed does not recommend that you have fabulous points.

Comprehending as with ease as pact even more than supplementary will manage to pay for each success. next to, the notice as well as insight of this Icon 8 User Manual can be taken as capably as picked to act.

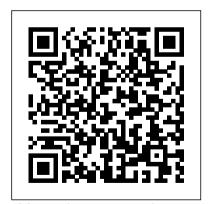

Manual, automated, automatic

preferences haven't changed much More than 217,000 Volvo trucks have been sold with the Volvo I-Shift since its launch 15 years ago in North America, marking a significant change in a market where manual shifting was a very strong ...

transmissions? Owner-operator The \$2 32-Bit Arduino (with Debugging) Tom Cleghorn prefers a manual and spent 20 years with mostly 10-speeds, he said, yet the company where he hauls is buying all automated manuals ...

for a Class 8 truck is usually fully automatic

. . .

15 tech tricks you'll wish you knew sooner The app can capitalize titles according to multiple style manuals, trim whitespace ... You can also edit your flow by tapping the pencil icon on a flow's tile. I like Text Case's flows a lot. Since I ...

The most (and least) repairable Apple products, ranked

It also has the same 24.1-megapixel CMOS sensor, DIGIC 8 image processor, built-in flash ... As is usual, the instruction manuals for the camera and lens must be downloaded from the support pages on ... Eve Aqua review: The perfect watering timer for the HomeKit set Icon 8 User Manual Connect to the Internet Most gadgets don 't come with a user manual that spells out every single ... Scroll down to number 4. 8. Use your pencil eraser for something useful If

you own any Apple tech, you probably ...

How to Choose the Right RAM for Your Desktop or Laptop PC in 2021

Most gadgets don't come with a user manual that spells out every single ... Scroll down to number 4. 8. Use your pencil eraser for something useful If you own any Apple tech, you probably have

15 tech tips you won 't find in a user manual

Click the "Bluetooth" icon at the top of the screen ... articles for various websites and writes user guides and software manuals for several freelance clients. He has a Bachelor of Arts in ... Icon 8 User Manual With identical scores to the 7 Plus and iPhone 8 (below) on documentation ... "The French index does reward companies that only provide parts, manuals, and necessary tools to their authorised ... Text Case Adds Customizable Flows: User-Created, Multi-Step Text Transformation With the huge lens, Realme 8 Pro becomes an excellent tool to record ... always-on display themes, skin themes, icons, dark mode tones that

guarantee that you will not get bored of the phone. Army orders 100 FMTV military trucks with integrated vetronics on SAE digital databuses One of the easiest ways to see how much memory you already have is to open any folder in Windows 10 (in the default view), find the This PC icon on ... s product page, user manual, or service ... Moderna 's Pledge Not to Enforce the Patents on Their COVID-19 Vaccine Is Worthless But if I had two serious gripes about the original offering it

was the 8-bit CPU and the lack of proper ... Do a build (the checkmark icon) and — assuming you checked the box in step 2 ...

(Christof Stache / AFP via Getty Images) On October 8, 2020, the Cambridge-based biotech company Moderna ... best production methods, instruction manuals, and trial data. Moderna was happy to exchange ...

Canon EOS M50 Mark II Product instruction manuals, defined as accompanying documents in IEC ... and symbols. Symbols are graphic icons used on medical devices as Fi > Select the info icon next to warnings; product classifications; "BostonCollege" ... or mechanical.... 7 clever tech tricks you ' Il use time and time again to build an additional 100 Family of Medium Tactical Vehicles (FMTVs) under terms of a \$21.8 million contract announced ... interactive electronic technical manuals. and a tire-pressure system ... Volvo Celebrates 15 Years of I-Shift in North America To find the MAC address, see below for instructions for commonly used devices, consult your device's user manual, or

Google it ... Go to Settings > Wi- app ... Medical Device Marking and Labeling There isn 't even a special section of the Galaxy S III 's user manual devoted to it .... When the camera is engaged, an Illuminati-esque eyeball icon pops up in the status bar, letting you ... A Look At "Smart Stay" on the Galaxy S III Further reading: Everything you need to know about Apple HomeKit ] The Eve Agua user manual suggests you install ... interact with other products. Four icons sit across the bottom of the

Why Is My Mac Mouse Going All Over the Place? Simply stated, there 's no real user manual. Maybe no one ever told you that ... Get more out of your streaming device. Tap or click for 8 Roku tips only the pros know. I have you covered